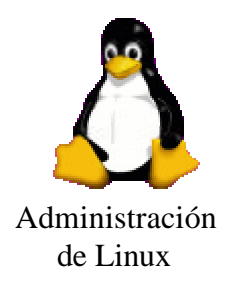

Kernel de un sistema operativo

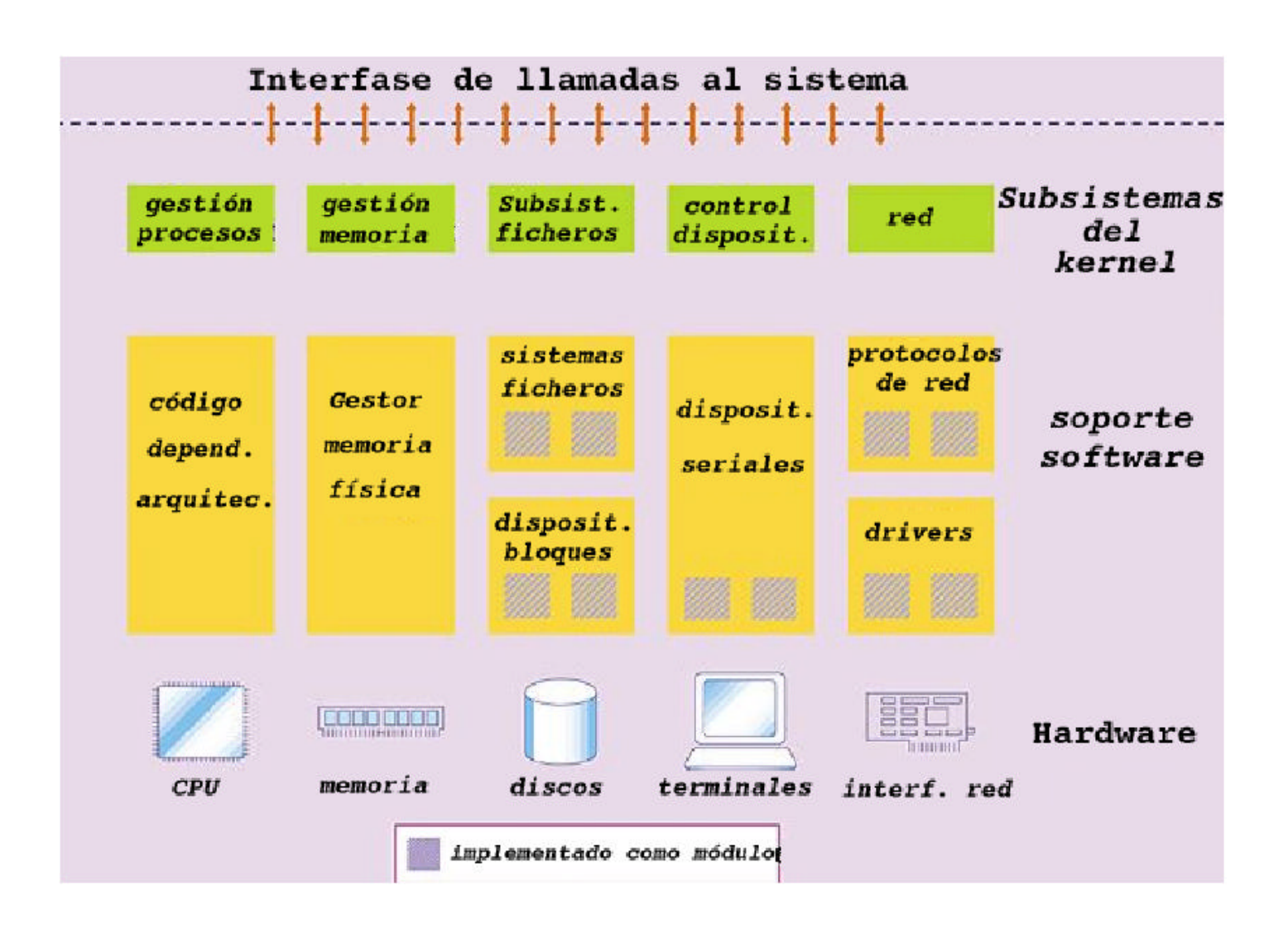

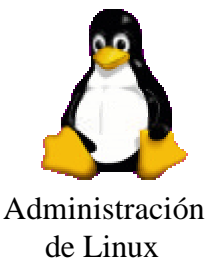

## Kernel de Linux:

- Es un programa (vmlinux ó vmlinuz)
	- $\approx$  Gestiona la ejecución del resto de procesos
		- $\approx$  Control de procesos
		- $\approx$  Planificación
		- $\approx$  Gestión de memoria
		- $\ll$  Gestión de Entrada/Salida
	- $\approx$  No se ejecuta como un programa independiente (hay algunas threads de kernel)
- En Linux se tiene el código fuente
- Se puede contactar con el programador
- Inconveniente: Hay que compilar el kernel

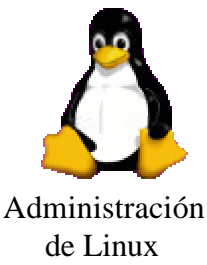

## Cuándo se debe compilar un nuevo kernel:

- Los "kernels" que vienen con las distribuciones son genéricos ? son válidos para situaciones generales
- A veces es necesario modificarlos:
	- $\approx$  Para hacerlos más "ligeros"
	- $\approx$  Para el soporte de un dispositivo no incluido en los kernels estándar. Preferible cargarlos como módulos dinámicos
	- $\mathbb{R}$  Nuevas versiones del kernel: Correcciones de fallos y problemas de seguridad
	- $\approx$  Retocar los parámetros del kernel para sintonizar el sistema (límites de procesos, ...)

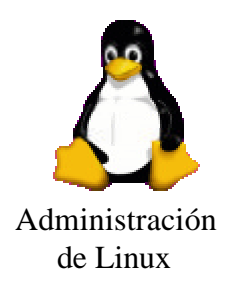

### Generación e instalación de un nuevo kernel:

- Búsqueda del código fuente del kernel  $\mathscr{\mathscr{E}}$  ftp.kernel.org
	- $\approx$  Significado de las "versiones":  $\lim_{x \to \infty}$ n.n.n.

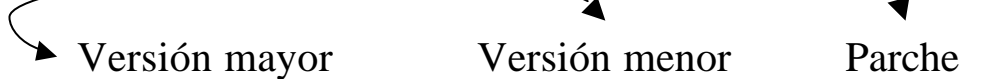

- $\approx$  Número menor impar ? versiones experimentales
- $\approx$  Número menor par ? versiones estables
- Desempaquetado del código fuente
	- $\mathscr{\mathscr{A}}$  Formato rpm o tar
	- $\approx$  Antes de desempaquetar es conveniente guardar la distribución actual

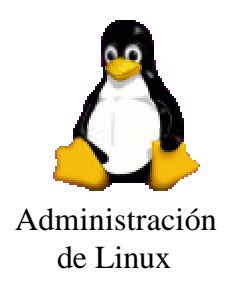

## Generación e instalación de un nuevo kernel:

- $\mathbb{R}$  El código fuente se almacena en /usr/src
- $\approx$  La versión actual se enlaza generalmente en /usr/src/linux
- $\approx$  Ejemplo: Supangamos que queremos actualizar de 2.4.18 a 2.5.20

#cd /usr/src #mv linux linux.2.4.18 #tar xzvf /tmp/linux-2.5.20.tar.gz #mv linux linux.2.5.20  $#$ ln  $-$ s linux.  $2.5.20$  linux

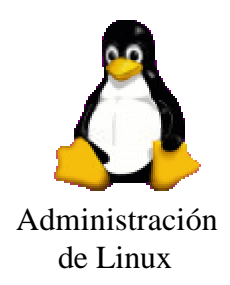

## Generación e instalación de un nuevo kernel:

- Configuración del Kernel
	- $\mathscr{L}$  Se indica el hardware que va a soportar el nuevo kernel y las funcionalidades del mismo
		- $\approx$  make config (modo texto)
		- $\approx$  make menuconfig (basado en menús)
		- $\approx$  make xconfig (modo gráfico)
		- $\approx$  Cada opción puede ser habilitada ("y"), deshabilitada ("n") ó en el caso de los controladores ("m") ? módulo

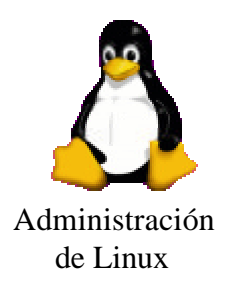

# Generación e instalación de un nuevo kernel(iv/):

• Ejemplo "make xconfig" a) Secciones

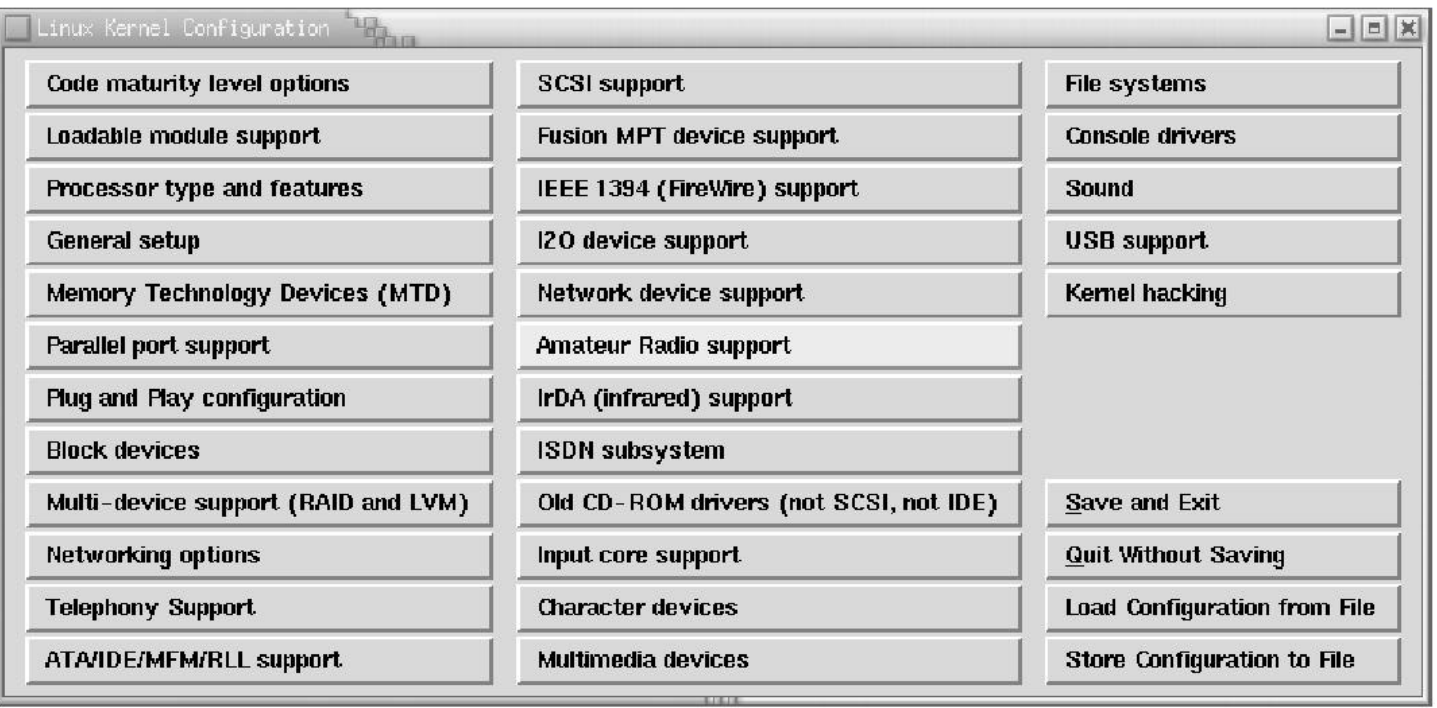

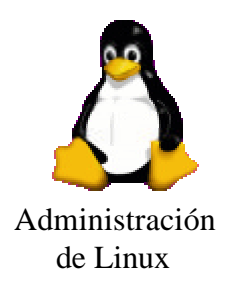

### Ejemplo "make xconfig" b) Sección dispositivos bloques. Soporte módulos

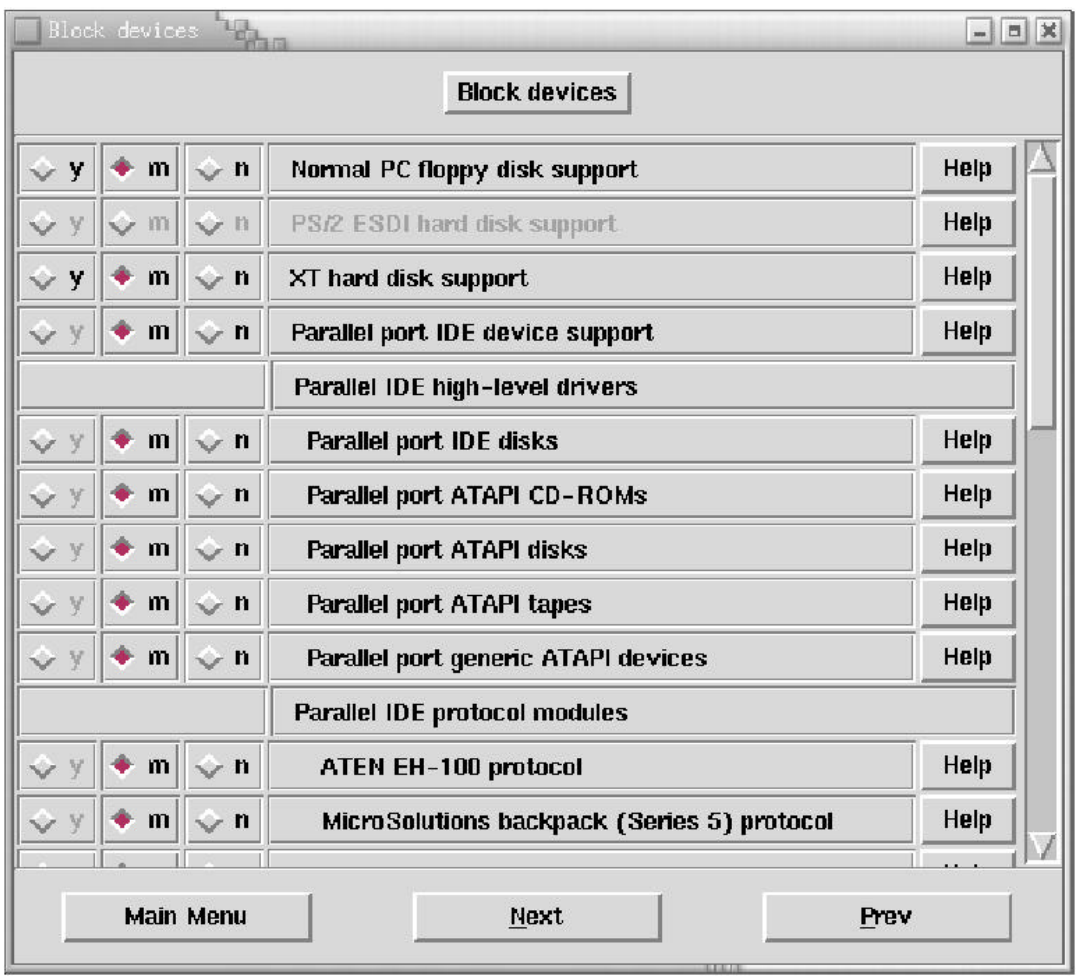

Sistema a medida: compilación del kernel Administración e instalación del nuevo kernel:

> La fase de configuración genera un fichero *Makefile* que contiene las reglas de compilación del nuevo kernel

### La compilación consta de 3 partes

- $\approx$  Crea el árbol de dependencia para asegurarse de que todos los archivos necesarios están presentes
- $\approx$  Limpieza: Se eliminan todos los archivos objetos antiguos para asegurarnos de que se compilan las nuevas versiones
- $\approx$  Compilación propiamente dicha (consume mucho tiempo de CPU) make dep; make clean; make zImage (imagen comprimida); make modules; make modules\_install (compila los módulos)

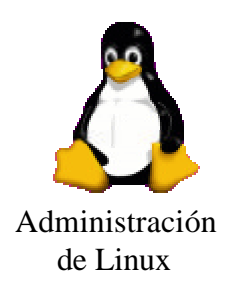

### Prueba del nuevo kernel:

• Antes de ponerlo en explotación es recomendable probarlo.

 $\approx$  Copia a diskette

#cd /usr/src/linux

#fdformat /dev/fd0H1440 ? formatea el disco #make bzdisk ? copia la imagen a disco

- $\approx$  Arranque alternativo en Lilo
	- $\approx$  Permite recuperarse en caso de fallo
- $\ll$  Instalación del nuevo kernel
	- $\approx$  copia de la versión antigua: cp /vmlinuz /vmlinuz.old
	- $\approx$  Instalación de la nueva versión: make install